Документ подписан простой электронной подписью Информация о владельце: ФИО: Узунова Галина Петровна Должность: Директор Лата полписания: 06.03.2024 09:23:44 Уникальный программный ключ:

# ec29c88afcd483fc3f14efec2359d2c1514e1dafpb74e9391ec46ce98af9cp5fMMEPYECKAЯOPГАНИЗАЦИЯ «ПРОФЕССИОНАЛЬНАЯ ОБРАЗОВАТЕЛЬНАЯ ОРГАНИЗАЦИЯ» «ОТКРЫТЫЙ ТАВРИЧЕСКИЙ КОЛЛЕДЖ»

**УТВЕРЖДАЮ** Директор **АНО «ПОО» «Открытый** Таврический колледж» **EXPERIENCE TITT. УЗУНОВА** 2023г.

# РАБОЧАЯ ПРОГРАММА УЧЕБНОЙ ДИСЦИПЛИНЫ ОП.08 ИНФОРМАЦИОННЫЕ ТЕХНОЛОГИИ В ПРОФЕССИОНАЛЬНОЙ ДЕЯТЕЛЬНОСТИ (код. наименование)

# ПО СПЕЦИАЛЬНОСТИ 38.02.01 ЭКОНОМИКА И БУХГАЛТЕРСКИЙ УЧЕТ (ПО ОТРАСЛЯМ)

(код, наименование)

БУХГАЛТЕР (квалификация)

# БАЗОВЫЙ УРОВЕНЬ ПОДГОТОВКИ

(базовый, углубленный)

#### ФОРМА ОБУЧЕНИЯ

#### **ОЧНАЯ**

Симферополь, 2023г.

РАССМОТРЕНА и ОДОБРЕНА на заседании цикловой комиссии по профессиональной и практической подготовке специальности 09.02.07 Информационные системы и программирование Протокол №1 от 30.08.2023 г. Председатель цикловой комиссии  $\mathscr{A}$ Яковенко Л.В. (Подпись, Ф.И.О.)

Разработана на основе Федерального государственного образовательного стандарта среднего профессионального образования по специальности 38.02.01 Экономика и бухгалтерский учет (по отраслям).

Приказ Министерства образования и науки РФ от 5 февраля 2018 г. № 69  $\langle \langle$ Oб утверждении федерального государственного образовательного стандарта среднего профессионального образования по специальности 38.02.01 Экономика и бухгалтерский учет (по отраслям)».

Разработчики:

Преподаватель, Неклюков А.В.<br>Ф.Й.О., ученая степень, звание, должность

Преподаватель, Яковенко Л.В.<br>Ф.Й.О., ученая степень, звание, должность

# **СОДЕРЖАНИЕ**

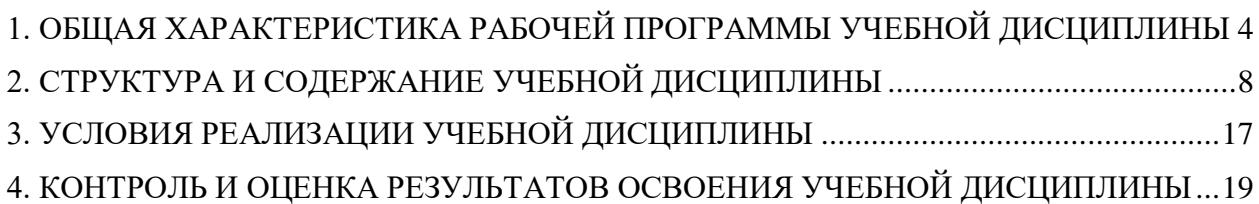

# <span id="page-3-0"></span>**1. ОБЩАЯ ХАРАКТЕРИСТИКА РАБОЧЕЙ ПРОГРАММЫ УЧЕБНОЙ ДИСЦИПЛИНЫ**

#### **1.1. Место дисциплины в структуре основной образовательной программы.**

Учебная дисциплина «ОП.08 Информационные технологии в профессиональной деятельности» относится к обязательной части общепрофессионального цикла основной образовательной программы в соответствии с ФГОС по специальности 38.02.01 Экономика и бухгалтерский учет (по отраслям).

**1.2. Цель и планируемые результаты освоения дисциплины.**

Перечень формируемых компетенций:

Общие компетенции (ОК):

OK 01. Выбирать способы решения задач профессиональной деятельности применительно к различным контекстам;

ОК 02. Использовать современные средства поиска, анализа и интерпретации информации и информационные технологии для выполнения задач профессиональной деятельности;

ОК 03. Планировать и реализовывать собственное профессиональное и личностное развитие, предпринимательскую деятельность в профессиональной сфере, использовать знания по финансовой грамотности в различных жизненных ситуациях;

ОК 04. Эффективно взаимодействовать и работать в коллективе и команде;

ОК 05. Осуществлять устную и письменную коммуникацию на государственном языке Российской Федерации с учетом особенностей социального и культурного контекста;

ОК 09. Пользоваться профессиональной документацией на государственном и иностранном языках.

Профессиональные компетенции (ПК):

ПК 1.1. Обрабатывать первичные бухгалтерские документы;

ПК 1.2. Разрабатывать и согласовывать с руководством организации рабочий план счетов бухгалтерского учета организации;

ПК 1.3. Проводить учет денежных средств, оформлять денежные и кассовые документы;

ПК 1.4. Формировать бухгалтерские проводки по учету активов организации на основе рабочего плана счетов бухгалтерского учета.

ПК 2.1. Формировать бухгалтерские проводки по учету источников активов организации на основе рабочего плана счетов бухгалтерского учета;

ПК 3.1. Формировать бухгалтерские проводки по начислению и перечислению налогов и сборов в бюджеты различных уровней;

ПК 4.2. Составлять формы бухгалтерской (финансовой) отчетности в установленные законодательством сроки;

ПК 4.3. Составлять (отчеты) и налоговые декларации по налогам и сборам в бюджет, учитывая отмененный единый социальный налог (ЕСН), отчеты по страховым взносам в государственные внебюджетные фонды, а также формы статистической отчетности в установленные законодательством сроки.

Освоение содержания учебной дисциплины обеспечивает достижение личностных результатов в соответствии с рабочей программой воспитания обучающихся АНО «ПОО» «ОТК» по специальности 38.02.01 Экономика и бухгалтерский учет (по отраслям).

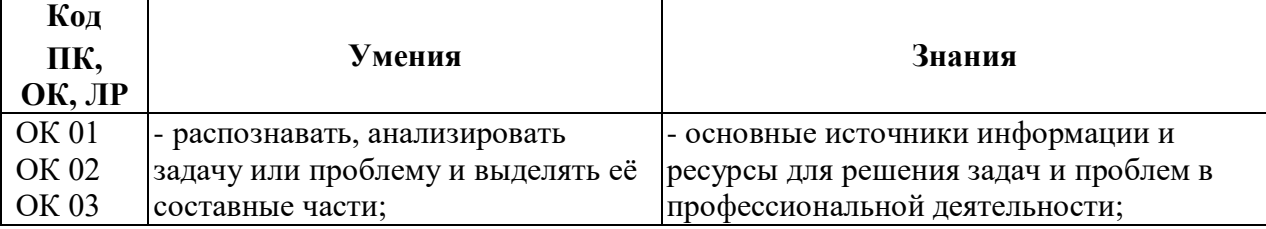

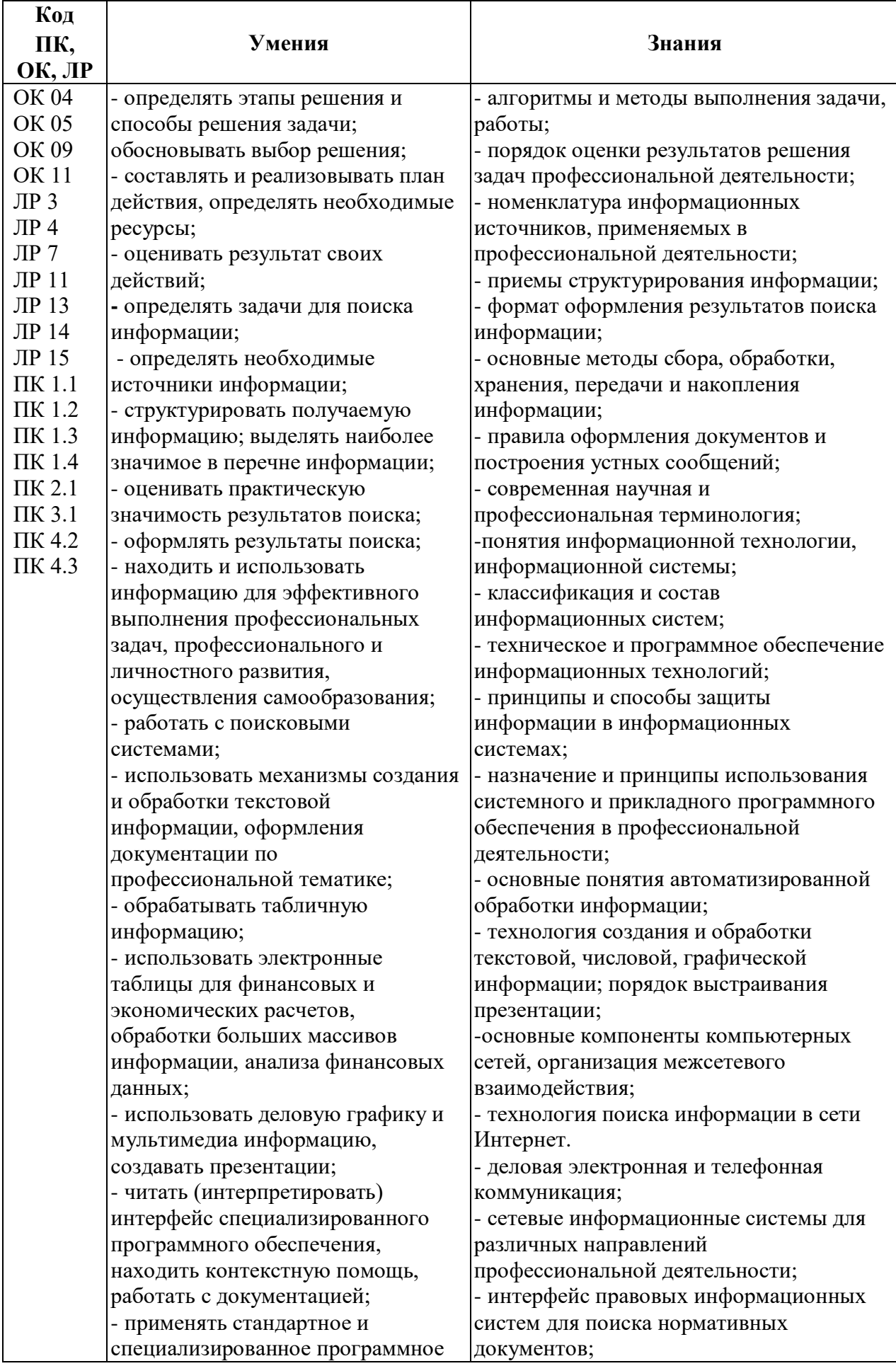

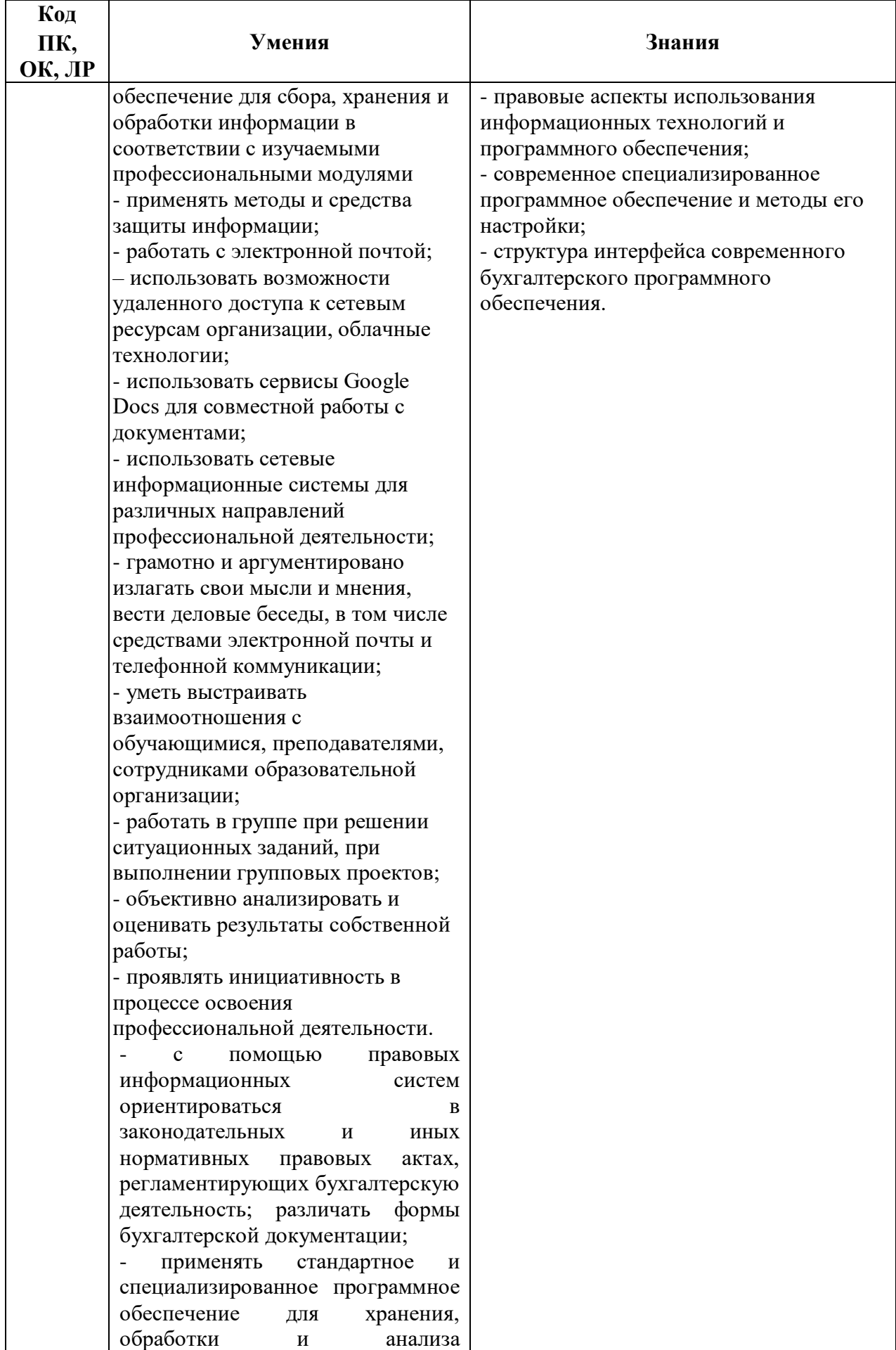

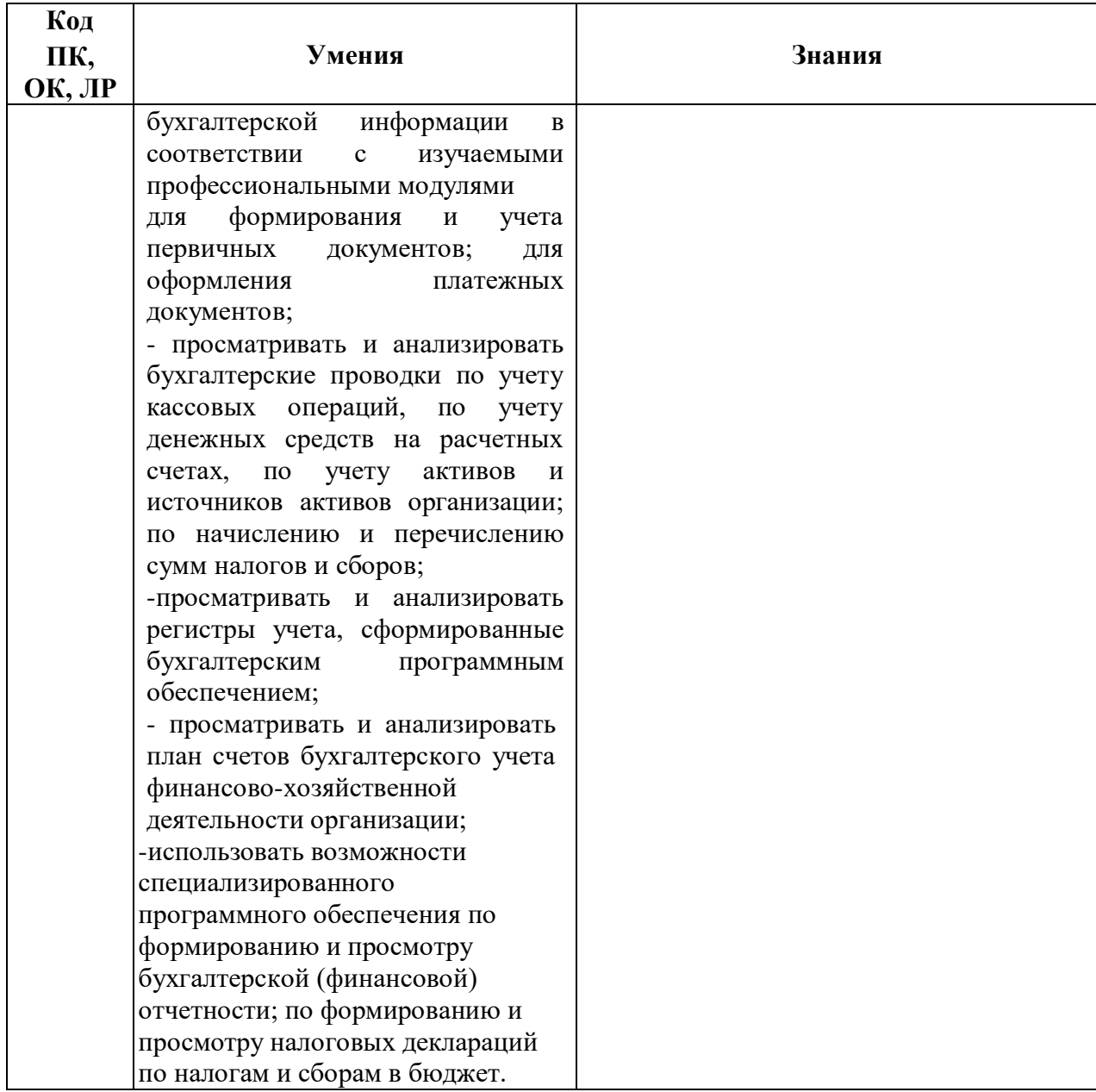

## <span id="page-7-0"></span>**2. СТРУКТУРА И СОДЕРЖАНИЕ УЧЕБНОЙ ДИСЦИПЛИНЫ 2.1. Объем учебной дисциплины и виды учебной работы**

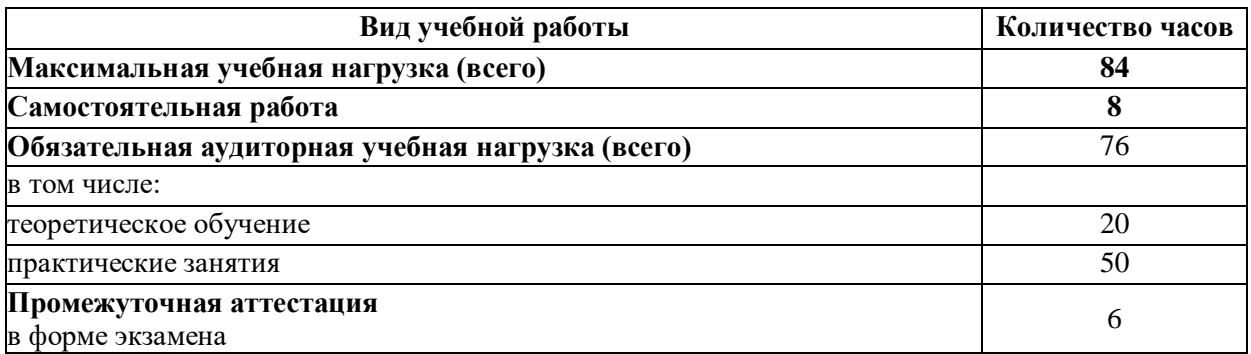

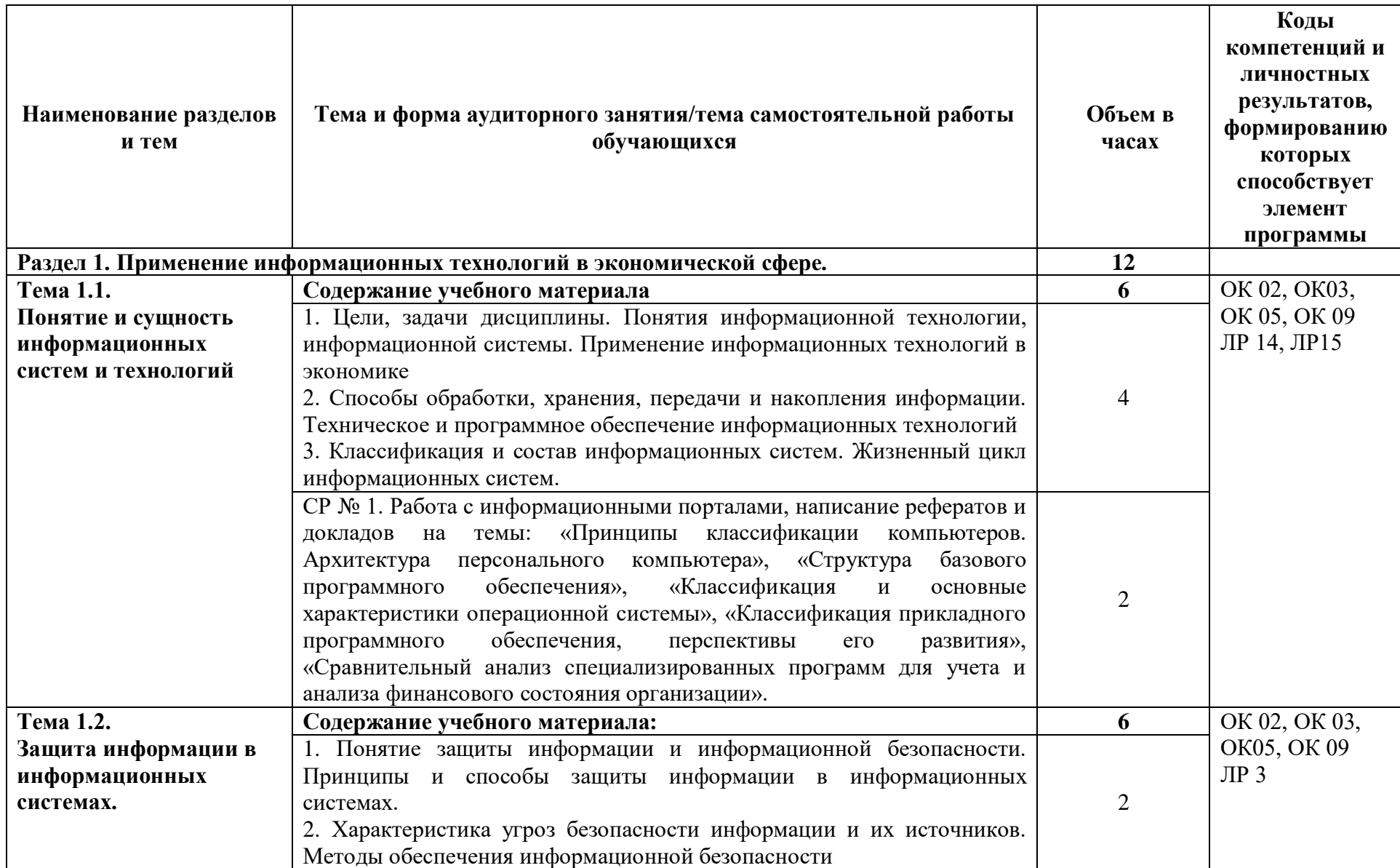

# **2.2. Тематический план учебной дисциплины «ОП.08 Информационные технологии в профессиональной деятельности»**

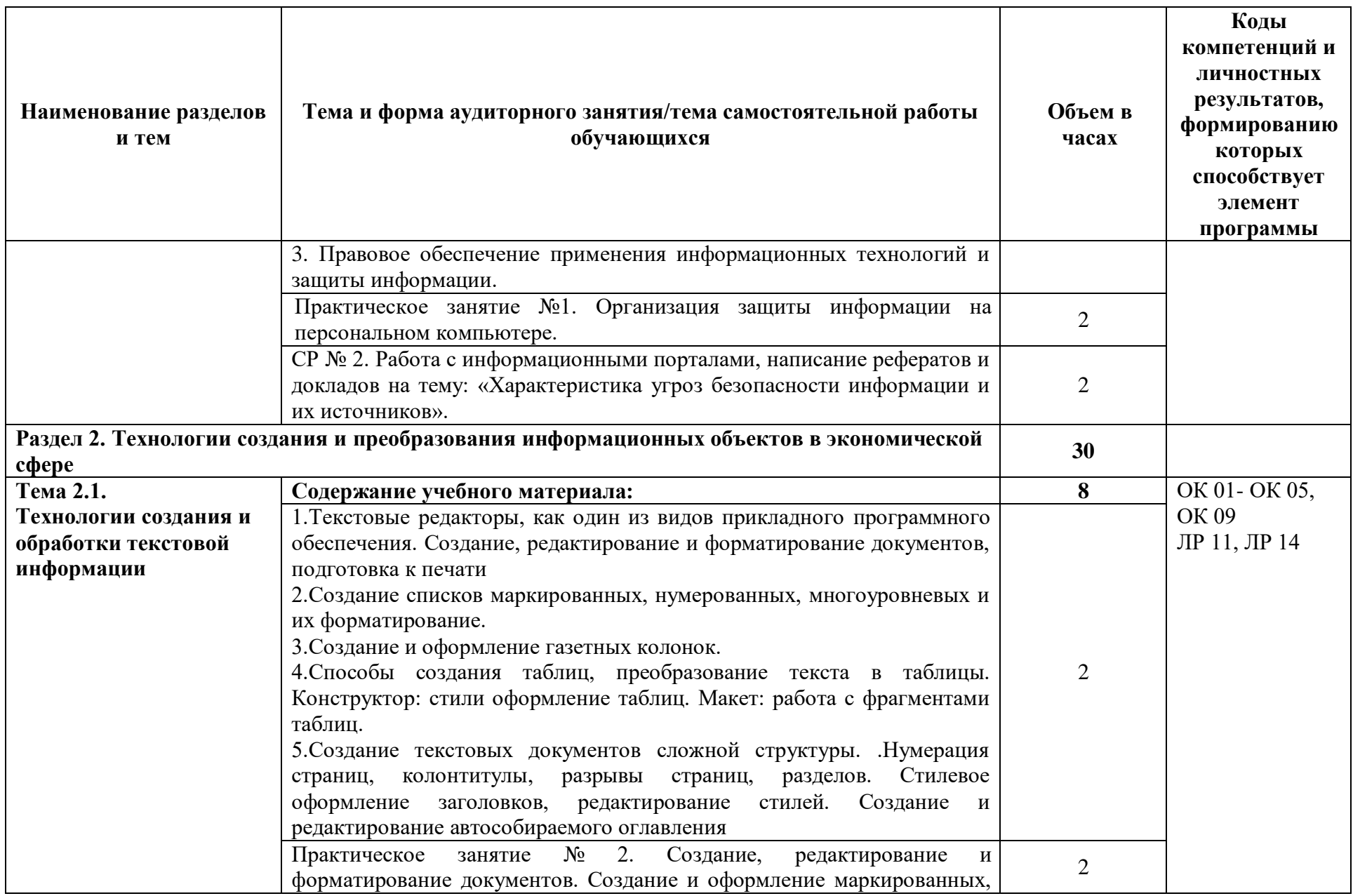

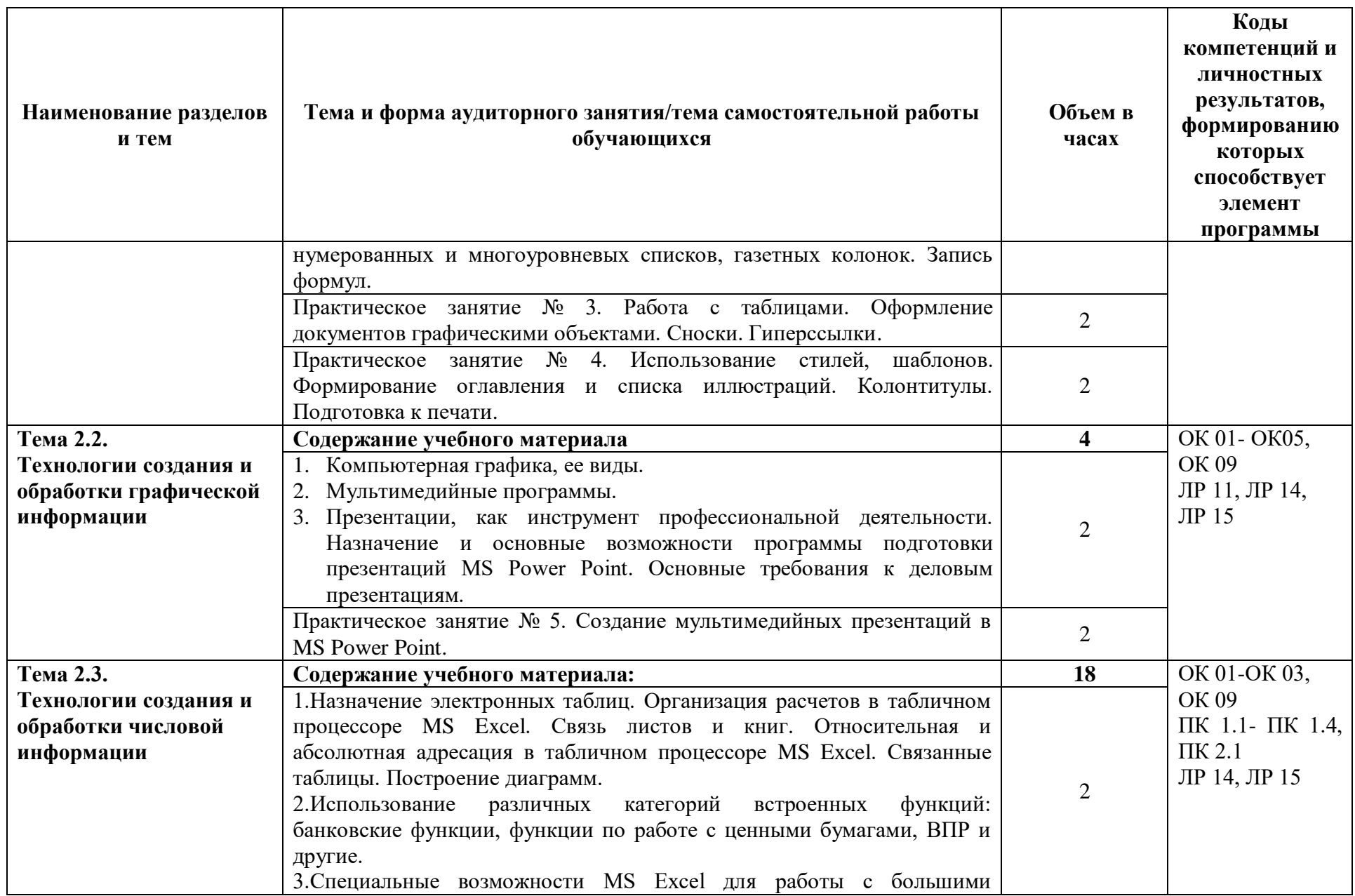

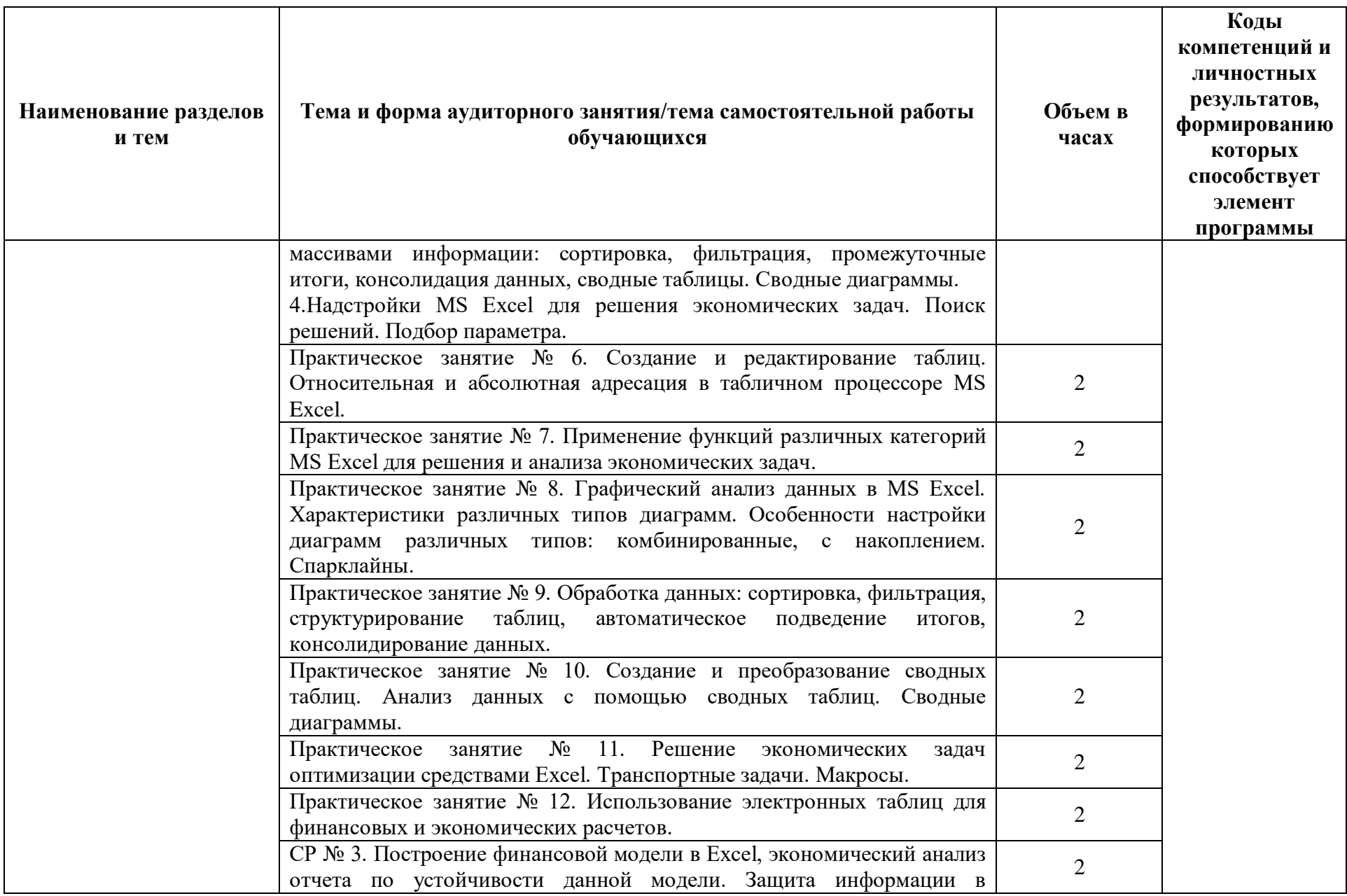

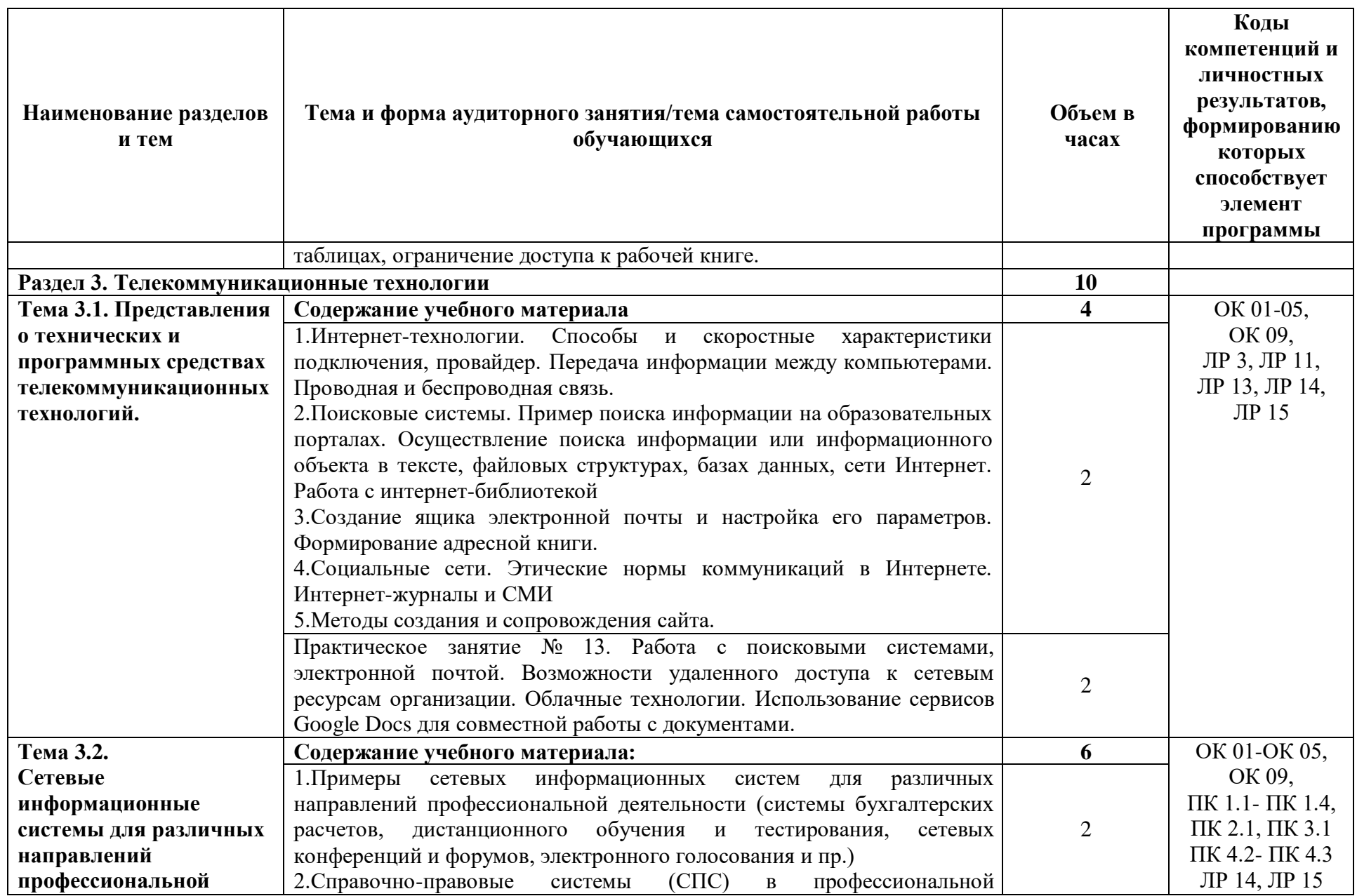

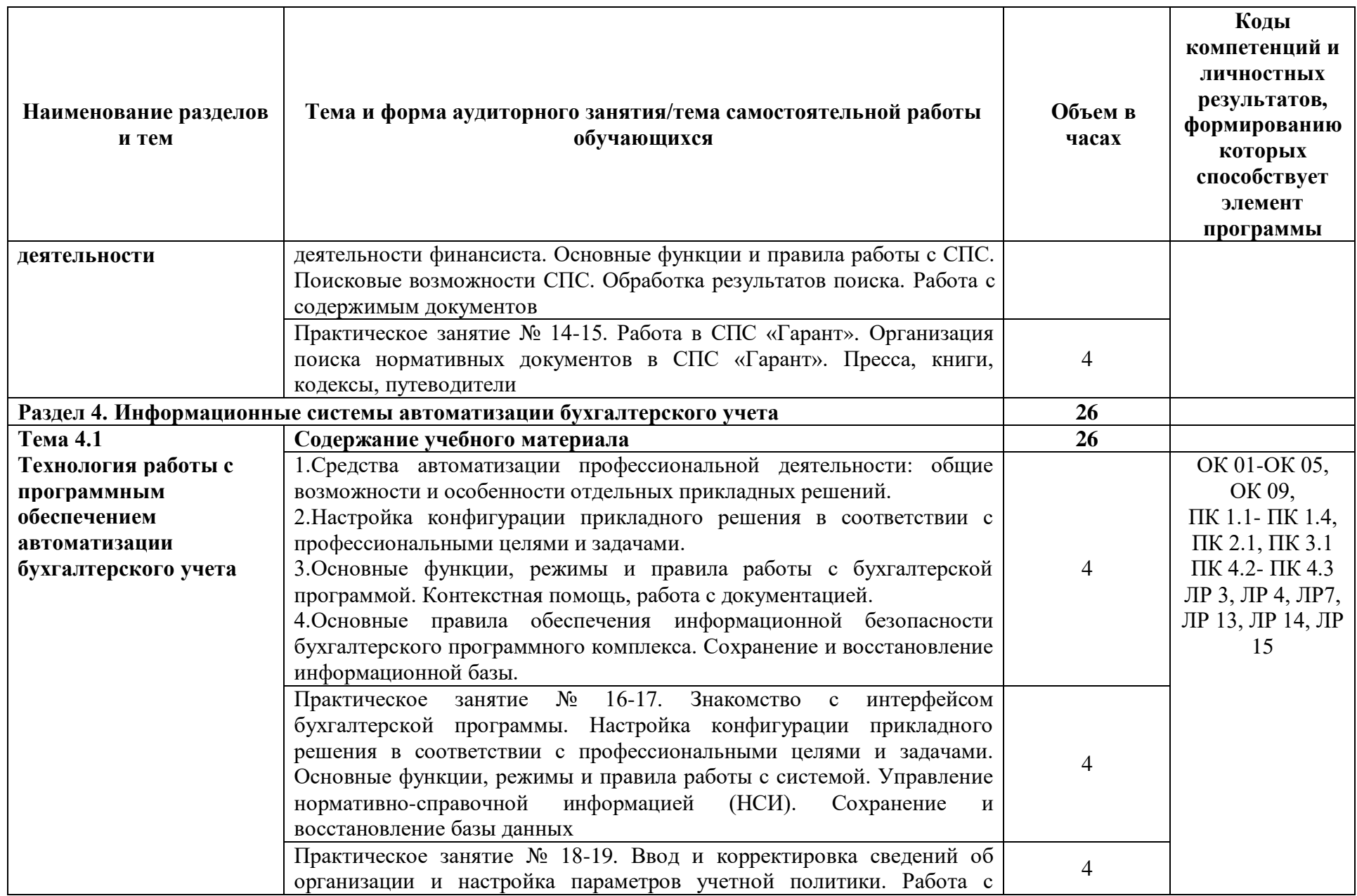

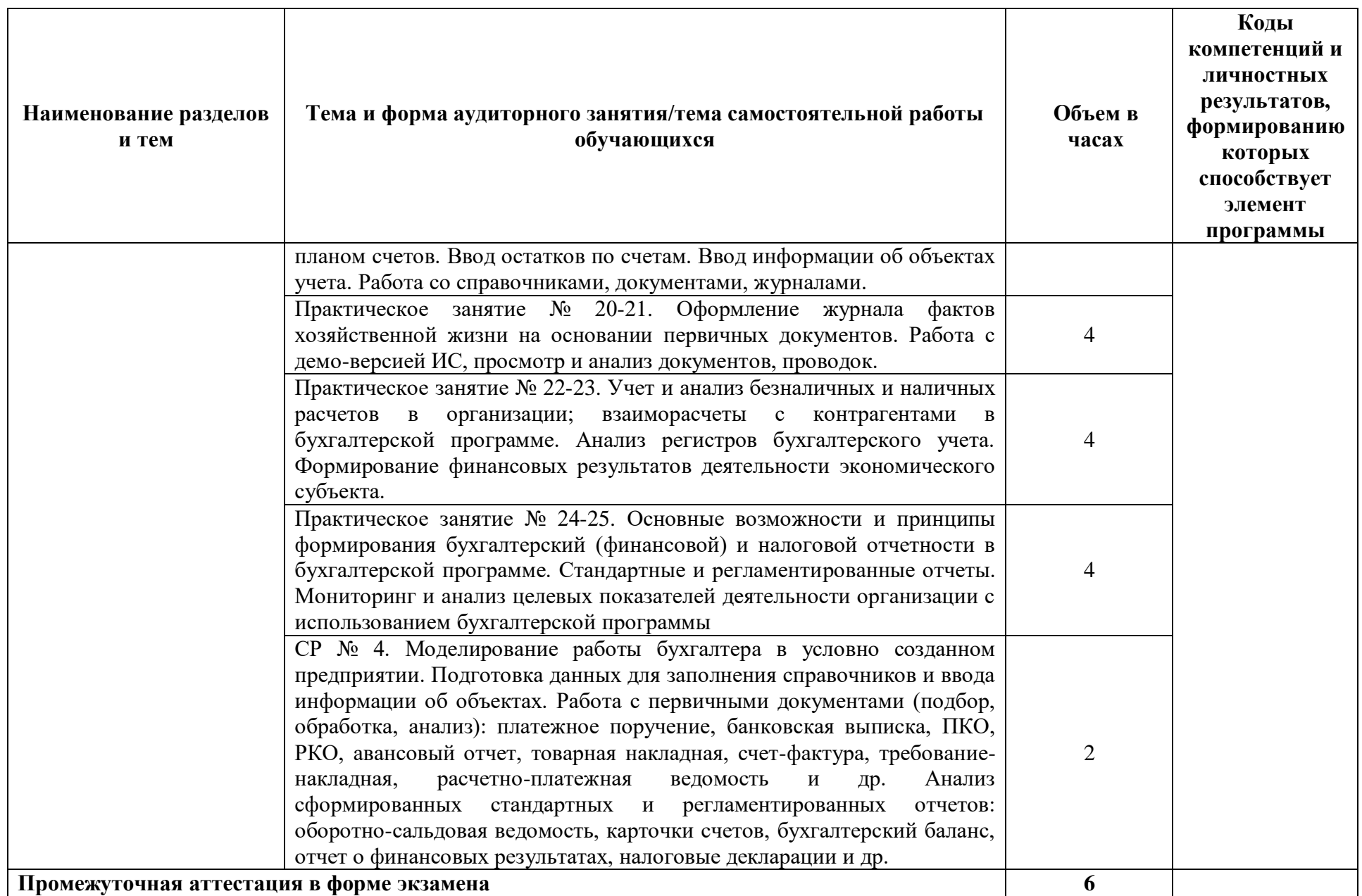

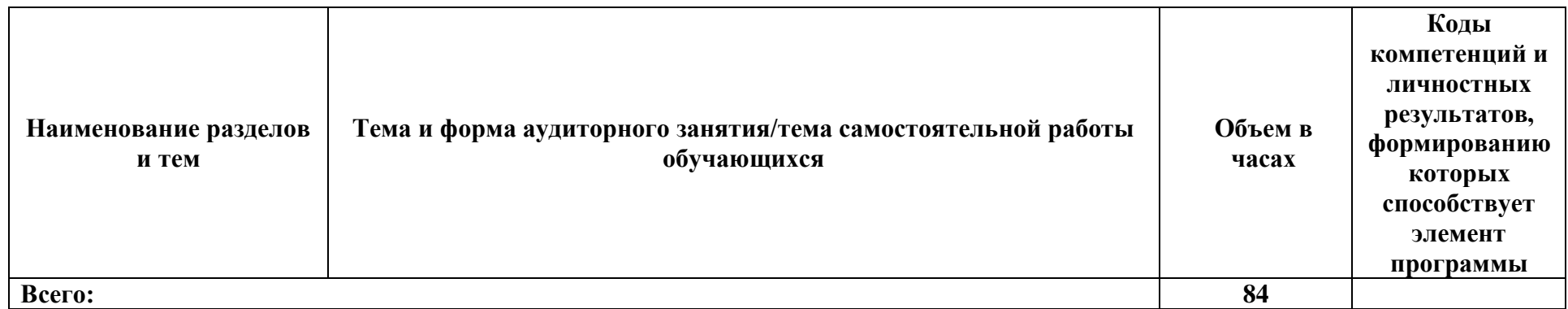

.

## **3. УСЛОВИЯ РЕАЛИЗАЦИИ УЧЕБНОЙ ДИСЦИПЛИНЫ**

### **3.1. Материально-техническое обеспечение**

<span id="page-16-0"></span>3.1. Для реализации программы учебной дисциплины должны быть предусмотрены следующие специальные помещения:

Компьютерный кабинет «Информационных технологий в профессиональной деятельности»:

- посадочные места по количеству обучающихся;
- рабочее место преподавателя;
- комплект учебно-методической документации,
- комплект учебников (учебных пособий) по количеству обучающихся;
- компьютер с лицензионным программным обеспечением;
- мультимедиа проектор.

Технические средства обучения:

- персональные компьютеры, соединенные в локальную сеть и имеющие доступ к глобальной сети Internet – 12шт.;

- периферийное оборудование: принтер, сканер и др.;
- пакет программ Microsoft Office;
- лицензионное программное обеспечение;

### **3.2. Информационное обеспечение обучения**

## **Перечень учебных изданий, Интернет-ресурсов, дополнительной литературы Основные источники:**

1. Косиненко, Н. С. Информационные технологии в профессиональной деятельности : учебное пособие для СПО / Н. С. Косиненко, И. Г. Фризен. — Саратов : Профобразование, 2023. — 268 c. — ISBN 978-5-4488-1575-1. — Текст : электронный // Цифровой образовательный ресурс IPR SMART : [сайт]. — URL: https://www.iprbookshop.ru/131404.html (дата обращения: 18.08.2023). — Режим доступа: для авторизир. пользователей.

2. Петлина, Е. М. Информационные технологии в профессиональной деятельности : учебное пособие для СПО / Е. М. Петлина, А. В. Горбачев. — Саратов : Профобразование, 2021. — 111 c. — ISBN 978-5-4488-1113-5. — Текст : электронный // Цифровой образовательный ресурс IPR SMART : [сайт]. — URL: https://www.iprbookshop.ru/104886.html (дата обращения: 19.08.2023). — Режим доступа: для авторизир. пользователей.

3. Самуйлов, С. В. Информационные технологии. Основы работы в MS Word и Excel : учебное пособие для СПО / С. В. Самуйлов, С. В. Самуйлова. — Саратов, Москва : Профобразование, Ай Пи Ар Медиа, 2023. — 96 c. — ISBN 978-5-4488-1585-0, 978-5- 4497-1972-0. — Текст : электронный // Цифровой образовательный ресурс IPR SMART : [сайт]. — URL: https://www.iprbookshop.ru/126617.html (дата обращения: 10.08.2023). — Режим доступа: для авторизир. пользователей. - DOI: [https://doi.org/10.23682/126617.](https://doi.org/10.23682/126617)

4. Петрова, А. Г. Практические основы бухгалтерского учета имущества организации : учебное пособие для СПО / А. Г. Петрова. — 2-е изд. — Саратов : Профобразование, 2023. — 160 c. — ISBN 978-5-4488-1574-4. — Текст : электронный // Цифровой образовательный ресурс IPR SMART : [сайт]. — URL: https://www.iprbookshop.ru/131413.html (дата обращения: 08.08.2023). — Режим доступа: для авторизир. пользователей

### **Дополнительные источники:**

1. Технологии защиты информации в компьютерных сетях : учебное пособие для СПО / Н. А. Руденков, А. В. Пролетарский, Е. В. Смирнова, А. М. Суровов. — Саратов : Профобразование, 2021. — 368 c. — ISBN 978-5-4488-1014-5. — Текст : электронный // Цифровой образовательный ресурс IPR SMART : [сайт]. — URL: https://www.iprbookshop.ru/102207.html (дата обращения: 10.082023). — Режим доступа: для авторизир. пользователей

2. Петлина Е. М. Информационные технологии в профессиональной деятельности : учебное пособие для СПО / Е. М. Петлина, А. В. Горбачев. — Саратов: Профобразование, 2021. — 111 c. — ISBN 978-5-4488-1113-5. — Текст : электронный // Электронный ресурс цифровой образовательной среды СПО PROFобразование : [сайт]. — URL: https://profspo.ru/books/104886.html

3. Филимонова, Е.В. Информационные технологии в профессиональной деятельности: учебник для СПО/ Филимонова Е.В. — Москва : КноРус, 2021. — 482 с. — ISBN 978-5-406-03029-5. — Текст : электронный // Электронный ресурс: [сайт]. — URL: https://book.ru/book/936307.

## **Интернет-ресурсы:**

1.Федеральный портал «Российское образование»: [http://www.edu.ru](http://www.edu.ru/)

2. Работа в Excel с формулами и таблицами данных: https://exceltable.com

3.Справочно-правовая система «Консультант Плюс»: [http://www.consultant.ru](http://www.consultant.ru/)

4.-Справочно-правовая система «Гарант»: [http://www.garant.ru](http://www.garant.ru/)

5. Официальный сайт Министерства финансов Российской Федерации: [http://www.minfin.ru](http://www.minfin.ru/)

6. Официальный сайт Федеральной налоговой службы: [http://www.nalog.ru](http://www.nalog.ru/)

7. [1С:Предприятие 8 через Интернет для учебных заведений:](http://go.mail.ru/redir?via_page=1&type=sr&redir=eJzLKCkpsNLXT00p1TNMTitKLc7QS87P1WdgMDQ1sjQ2MjUwNmaYtN1ewEe17o3lGZ9zJ8LdwgG0shFc) [https://edu.1cfresh.com](https://edu.1cfresh.com/)

8. Информационные материалы 1С: [https://v8.1C.ru](http://www.v8.1c.ru/)

9[.-И](https://its.1c.ru/-)нформационная система 1С: ИТС https://its.1c.ru/

10. [М](http://www.docplayer.ru/)етодические материалы по конфигурациям 1С: https://docplayer.ru

11. Материалы и видеоуроки по 1С: [https://курсы-по-1с.рф](https://курсы-по-1с.рф/)

12. Официальный сайт Социального фонда России: https://sfr.gov.ru/

13. Официальный сайт Центрального Банка Российской Федерации: <http://www.cbr.ru/>

# 4. КОНТРОЛЬ И ОЦЕНКА РЕЗУЛЬТАТОВ ОСВОЕНИЯ УЧЕБНОЙ ДИСЦИПЛИНЫ

<span id="page-18-0"></span>Контроль и оценка результатов освоения дисциплины осуществляются преподавателем в процессе проведения и защите результатов практических занятий, тестировании, сдаче экзамена.

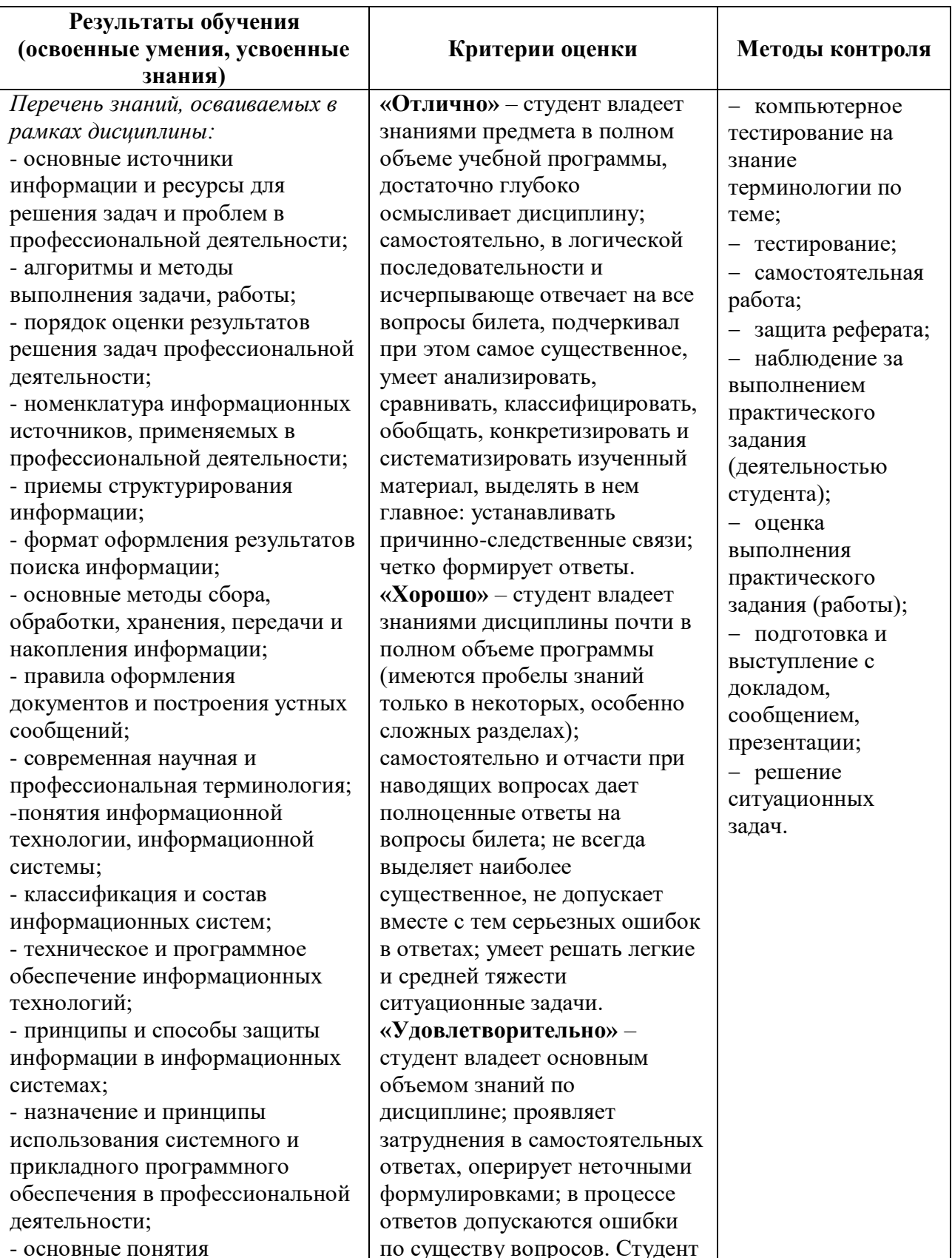

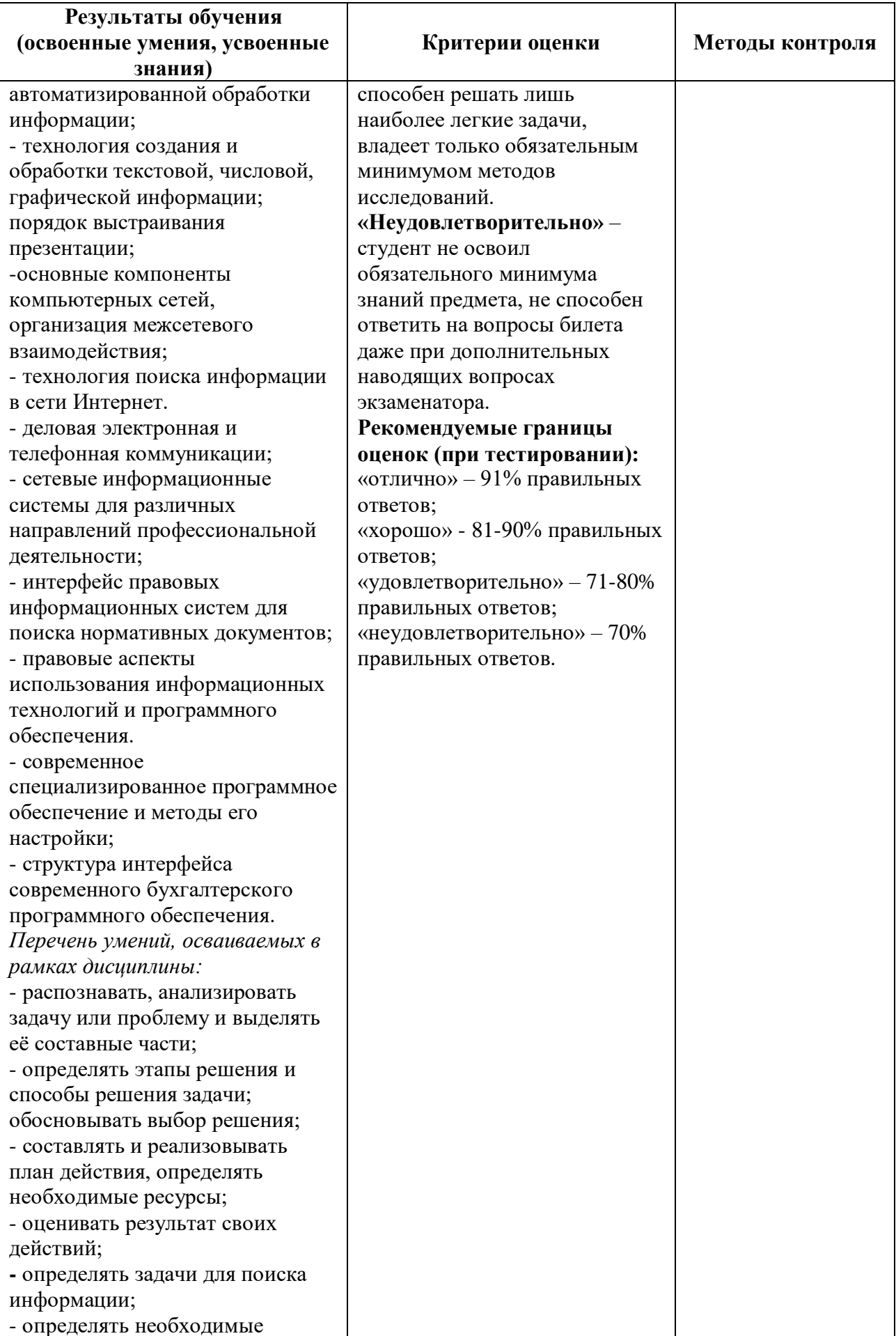

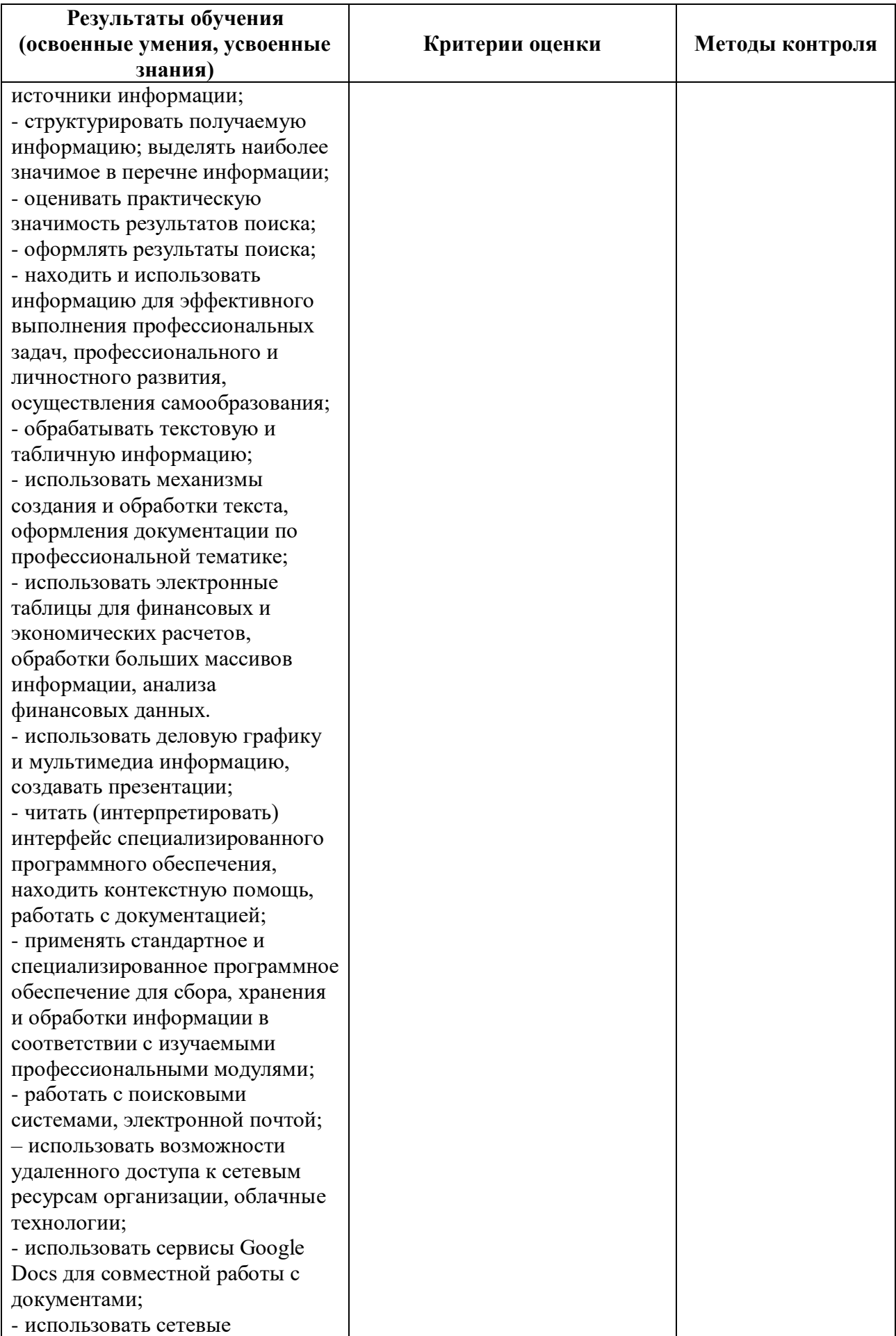

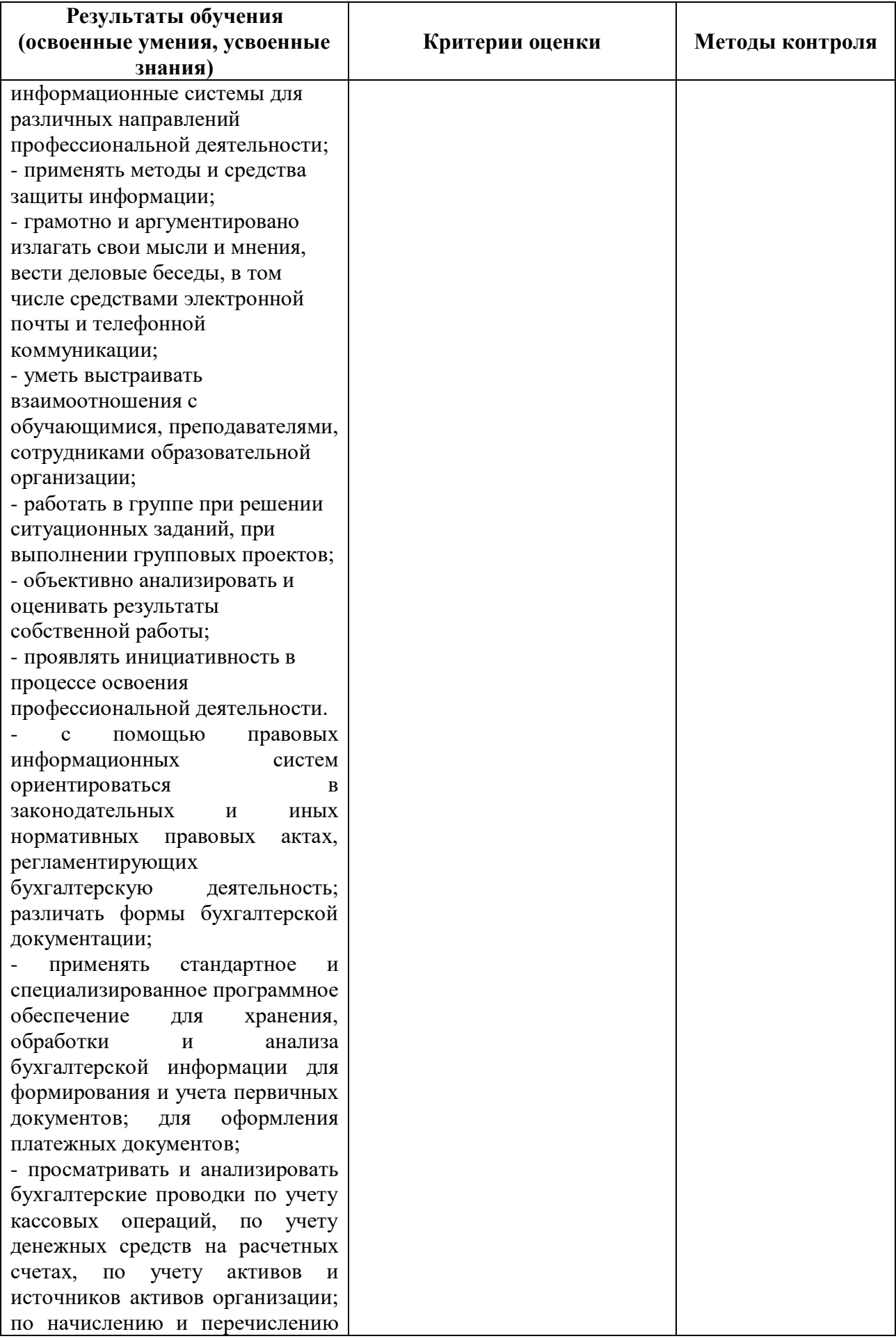

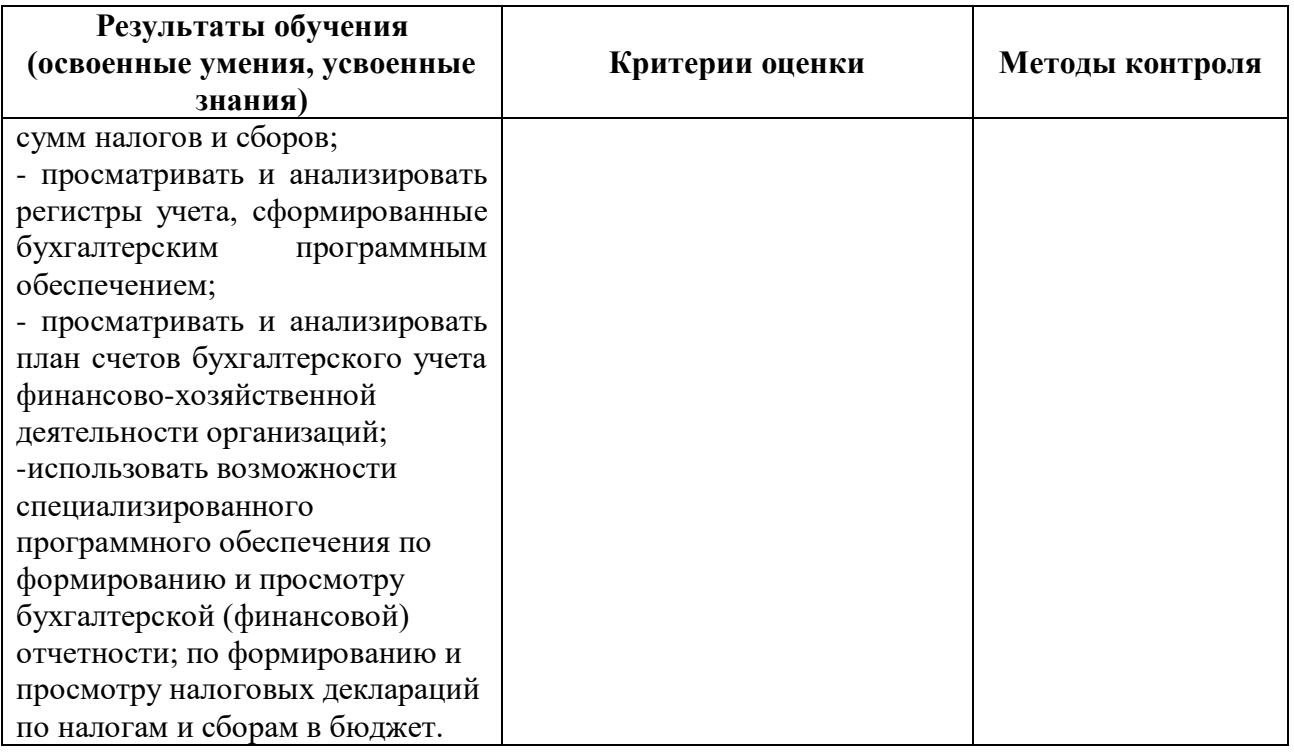